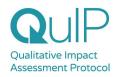

#### **Useful links to QuIP resources**

Find everything you need at: <a href="https://bathsdr.org/resources/">https://bathsdr.org/resources/</a>

Lots of useful blogs here

Free download of the book Attributing Development Impact

Find out more about <u>training on offer</u>

The Causal Map App: www.causalmap.app

#### Case studies

These were prepared for the Causal Pathways Initiative:

Evaluation of the Church & Community Mobilisation program in 4 countries for Tearfund

Evaluation of a cash transfer programme in Malawi for Concern Worldwide: QuIP & RCT

Mixed methods evaluation of the UK Government Tampon Tax Fund for Kantar Public

Tearfund wrote their own report on the QuIP studies here

A range of <u>other case studies</u> are available on our website (click **More** at the bottom of the page!)

### Comparisons with other approaches:

Blog: Exploring alignment between QuIP and SROI principles

<u>Filtered search</u> for all other comparison resources, including Outcome Harvesting, Process Tracing, Contribution Analysis,

# Sampling

Blog: <u>How many interviews are enough?</u>

Filtered search for other sampling papers

## Blindfolding

Articles on 'blindfolding' or goal-free interviewing